# **Laptop Purchasing Guide**

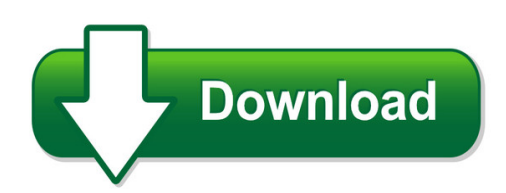

We have made it easy for you to find a PDF Ebooks without any digging. And by having access to our ebooks online or by storing it on your computer, you have convenient answers with laptop purchasing guide. To get started finding laptop purchasing guide, you are right to find our website which has a comprehensive collection of manuals listed. Our library is the biggest of these that have literally hundreds of thousands of different products represented. You will also see that there are specific sites catered to different product types or categories, brands or niches related with laptop purchasing guide. So depending on what exactly you are searching, you will be able to choose ebooks to suit your own need Need to access completely for **Ebook PDF laptop purchasing guide**?

ebook download for mobile, ebooks download novels, ebooks library, book spot, books online to read, ebook download sites without registration, ebooks download for android, ebooks for android, ebooks for ipad, ebooks for kindle, ebooks online, ebooks pdf, epub ebooks, online books download, online library novels, online public library, read books online free no download full book, read entire books online, read full length books online, read popular books online.

Document about Laptop Purchasing Guide is available on print and digital edition. This pdf ebook is one of digital edition of Laptop Purchasing Guide that can be search along internet in google, bing, yahoo and other mayor seach engine. This special edition completed with other document such as :

#### **State Of Michigan Laptop Comparison Guide**

som-laptop standard fy19 v19.1 js 1 of 11 2/20/2019 state of michigan laptop comparison guide as of 2/20/2019 for the purposes of this document, we define a laptop as a device which has a permanently attached keyboard and screen that allows for portable use.

#### **Gm Dealer Infrastructure Guidelines (dig)**

5 | p a g e gm dig version 19.1 2. laptop & tablet pc's good better best processor intel core i3, i5, i7 4th gen intel core i3, i5 th5 th& 6 gen<sup>\*</sup> & above pc: intel core i7 7th th& 8 gen<sup>\*</sup> & above

#### **Mail-in Rebate Receive \$40 - Hp.com**

buy now and save on any pc mail-in rebate receive \$40 (mail-in rebate) with combined same day purchase of any pc or mac (desktop/laptop/mini/netbook)

## **Hex Flash Ecu Programming Tool - Vf Engineering**

hex flash bmw e92 m3/e60 m5 off road use only 07/17/12 2 | p a g e introduction thank you for purchasing the hex flash ecu programming tool 1) it is a pre-requisite that your vehicle is in good working condition prior to installing this

#### **Software/hardware Policy - Auxiliary Services**

california state university, fresno association inc. software/hardware policy introduction the presence of a standard policy regarding the use of software and hardware will: (a)

## **User S Guide - Saleae**

page 1 of 69 user's guide revised june 7, 2018 for the latest content, please refer to the user's guide on our support site here: saleae user's guide

## **Best-in-class & Spend Under Management**

using vetted, approved buying channels like best-in-class solutions helps bring more of the government's spend under management. as agencies work to increase sum, the government will build more robust government-wide buying data,

## **Vxrail Quickstart Guide - Dellemc.com**

reserve vlans best practice is to have at least 4 vlans: 1 for management, 1 for vmotion, 1 for vsan, and at least 1 for guest vms. system determine your time zone or optionally provide an ntp server ip address.

#### **Computer Standards For Ihcc Courses - Indianhills.edu**

www.indianhills.edu page 1 of 3 computer standards for ihcc courses indian hills community college students who take courses at indian hills community college (ihcc) are required to have reliable access to

# **Quick Install Guide - Belkin**

yourtype™ folio + keyboard thank you for purchasing the belkin yourtype™ folio + keyboard, a bluetoothkeyboard accessory to be used with your ipad. quick install guide

# **Ford Powerstroke Diagnostic Tools - Turbo Training**

powerstroke diagnostic tools items that are required to diagnose ford powerstroke engines: 1. appropriate scan tool 2. service manuals on disc: alldata, mitchell on-demand, shopkey, etc.

# **N750 Wireless Dual Band Gigabit Router Wndr4300 ...**

title: n750 wireless dual band gigabit router wndr4300 installation guide author: netgear subject: wndr4500 keywords: netgear n750 wireless dual band gigabit router wndr4300 installation guide

# **The Term Non-gil Smartbadge Connection Kit (sbck) Was ...**

non-gil smartbadge connection the non-gil smartbadge connection software (sbcs) and smartbadge download current version: reader is necessary for your windows pc to be able to read your smartbadge.

#### **Computer Skills Placement Objectives**

computer skills placement objectives concepts of information technology (it) general concepts hardware, software, information technology understand the terms hardware, software, information technology (it).

#### **Bounceback User Guide - Cms Products**

bounceback user guide 4 2.1 1-0: introduction thank you for purchasing bounceback ultimate software, truly the ultimate in backup software. bounceback ultimate is software designed to backup the entire contents of your pc to a usb backup device called the instant pc recovery drive.

#### **Tps6598x Utilities Tool User's Guide (rev. C) - Ti.com**

slva701c–september 2015–revised july 2016 1 submit documentation feedback copyright 2015–2016, texas instruments incorporated tps6598x utilities tool user's ...

#### **Rigblaster Nomic - West Mountain Radio**

rigblaster nomic rigblaster nomic usb owners manual thank you for purchasing a rigblaster nomic. we hope that it provides many hours of amateur radio enjoyment. for maximum enjoyment please proceed in order, step by step! do

#### **How To Reset Password Quick Guide - Hikvision.com**

title: how to reset password version: v1.0 date: 3/9/2017 product: hikvision baseline products page: 1 of 14 how to reset password quick guide (how to reset password of ipc/ptz/dvr/nvr) hikvision technical support team 2016-10-24

#### **Rigblaster Plug & Play - West Mountain Radio**

4 west mountain radio rigblaster plug & play connections and indicators sound card operation, installation and setup (read carefully; proceed in order, step by step!)

#### **Installation Instructions Notice - Mitsubishi Electric**

introduction thank you for purchasing mitsubishi integrated fa software, melsoft series. this document explains how to install and uninstall melsoft

#### **Gsa Contract Gs-07f-0335u**

authorized federal supply schedule schedule 056 "buildings and building materials/industrial services and supplies". fsc 6115 power distribution equipment, generators and batteries.

#### **Manual For Missouri Municipal Clerks**

this manual for missouri municipal clerks was prepared by missouri clerks to aid and guide colleagues in performing the many and varied duties of the position. newly-appointed and part-time clerks should find this document especially helpful.

#### **Technology In Early Childhood Education**

the level of use was considerably higher in almost every category. clearly, the multi-center for profit chains have embraced technology, are using it the

#### **Xfi 2 - Efi Supply**

28 www.fuelairspark.com • #gofaster xfi 2.0™ features are now standard on all newly purchased xfi™ units; an inexpensive xfi 2.0™ ?rmware upgrade can also be purchased to update your existing xfi™ without the expense of purchasing a completely new system. call 1.877.334.8355 or visit www.fuelairspark.com for more information.

#### **Specification Sheet Automated Conflict Monitor Tester ...**

•voltage self-test and timing self-test of the tester to assure the accuracy of the test conditions and response measurement. • pre-test the cmu/mmu for the presence of incorrect return voltages that could damage the tester. • if these tests are not passed, the tester shall alert the operator and halt the testing process. 16) the tester shall include a getting started guide describing ...

## **Tax Questions And Answers For Active Ministers**

tax questions and answers for active ministers 1. what's the most important thing an ordained minister should know when preparing taxes? the single most important thing an ordained minister should know is that he/she has a

## **Profile - Laptop Accessories**

1 computers, software and web sites for africa walsoft software works trading as walsoft computers company profile

#### **Windows 10 Migration Guide - Fujitsu**

the case for windows 10 in digital transformation 4 let's take a deeper look at the technology and how it meets today's challenges. a move to windows 10 isn't the silver bullet for digital transformation.

# **Your Personal Guide To Shredding And Shredders**

to give you a little background as to why we feel qualified to help guide and educate you through this product category our company don ruffles limited's shreddingmachines.co.uk website is now the most

#### **Indirect Procurement Optimisation - Ey - United States**

3 is it worth the effort to optimise indirect spend? optimising indirect spend has the saving potential of up to 25% on current costs as indicated in the example in table 1 and 2 below:

# **Mini Wireless Keyboard Touchpad Combo Installation & User ...**

overview thank you for purchasing the wireless mini qwerty keyboard & touchpad combo. you can use it for emails, chat, remote,type and games. it is compatible with pc, laptop, raspberry pi 2, macos, linux, htpc,

#### **Mini Bluetooth Keyboard User Manual - Inlandus.com**

thank you for purchasing the mini bluetooth keyboard! you can use it for emails, chatting and your favorite games. it is compatible with: 1.computers with windows/mac linux os

#### **Ecom™ Installation Manual - Econtrols.com**

ecom™ driver e204600x installation manual document no: epc0062 rev c page 2 of 11 enovation controls llc. confidential and / or proprietary information.

#### **What Is Discrete-choice Modeling? Who Uses Dcm?**

statwizards discrete-choice models page 1 of 1 what is discrete-choice modeling? discrete-choice modeling (dcm), sometimes called qualitative choice modeling, is an exciting new

#### **Aag Support Center Resource List - Flynnrg.com**

aag support center resource list support center m-f 8am to 5pm / 1 (855) 430-7672 1 (e) = escalation point of contact revised 9/9/18 . payroll m-thurs 7am to 7pm, fri 7am to 6pm

#### **N1 Wireless Modem Router - Belkin - Iphone, Iwatch, Ipad ...**

en-2 introduction en-1 thank you for purchasing the belkin n1 wireless modem router (the modem router). following are two short sections—the first discusses the benefits

#### **Bruce Amacker's Turbo Training**

turbo training makes it easy! all classes are delivered on site... at your site! turbo training unique training solutions unique training solutions are now

#### **The Only Software That Moves Programs, User Guide Files ...**

web: www.orlogix.com e-mail: support@orlogix.com european freephone : 00800 3883 2000 republic of ireland number : +353 61 226 935 3 the only software that moves programs, user guide files, and settings to a new pc!